# Creativebug

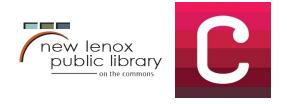

Access over 1,000 online art and craft video classes through Creativebug. From sewing, yarn crafts and quilting, to home décor, jewelry making and baking, Creativebug offers classes for all levels and ages. You're more creative than you think!

## Getting Started

- 1. Make sure your library card is handy and up to date.
- 2. To create your account, go to newlenoxlibrary.org/dml/onlineresources and click Access Creativebug.
- 3. Enter your library card number and PIN. Note: If you have not changed it, your PIN defaults to the last four digits of the phone number on your library account.

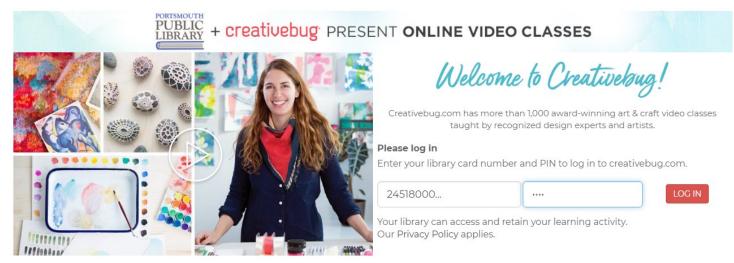

4. Enter your name, email, and create a password. Click submit. Note: Once your account is set up, if you are logging in from our website, you will simply use your library card number and PIN.

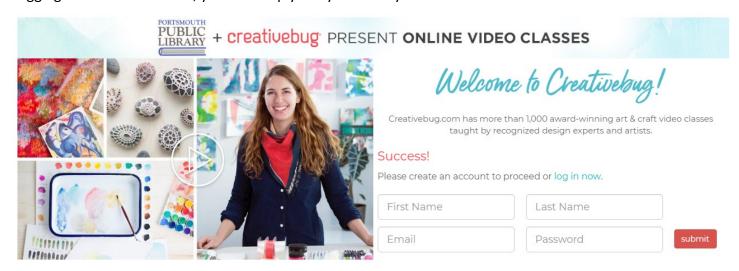

Check out the other side of this handout for tips and tricks!

#### Find Classes

1. To find classes you'd like to take, you can browse by topic, or search for specific classes, images, and instructors. Click on any class to learn more about it, add it to your watchlist, or get started making!

### creativebug classes Inspiration CBTV DAILY PRACTICE

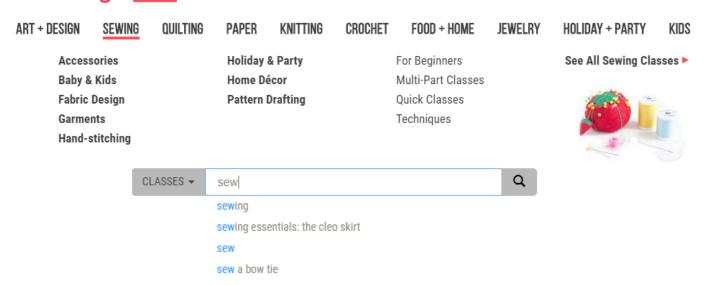

#### Your Account

- Use the bar at the top of the page to get inspired, keep track of classes you'd like to take as well as in-progress and completed classes, and upload images of your finished projects.
- 2. Click on My Classes to easily jump back into a class or to find classes you've added to your watchlist.

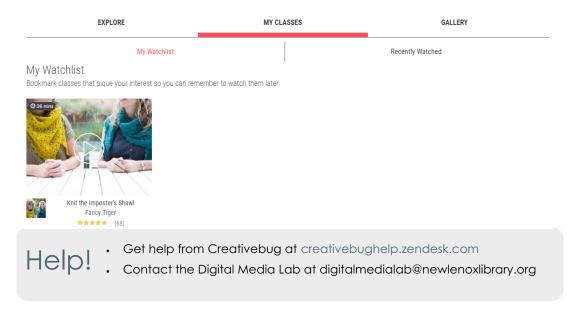

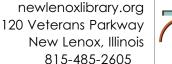

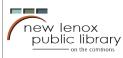